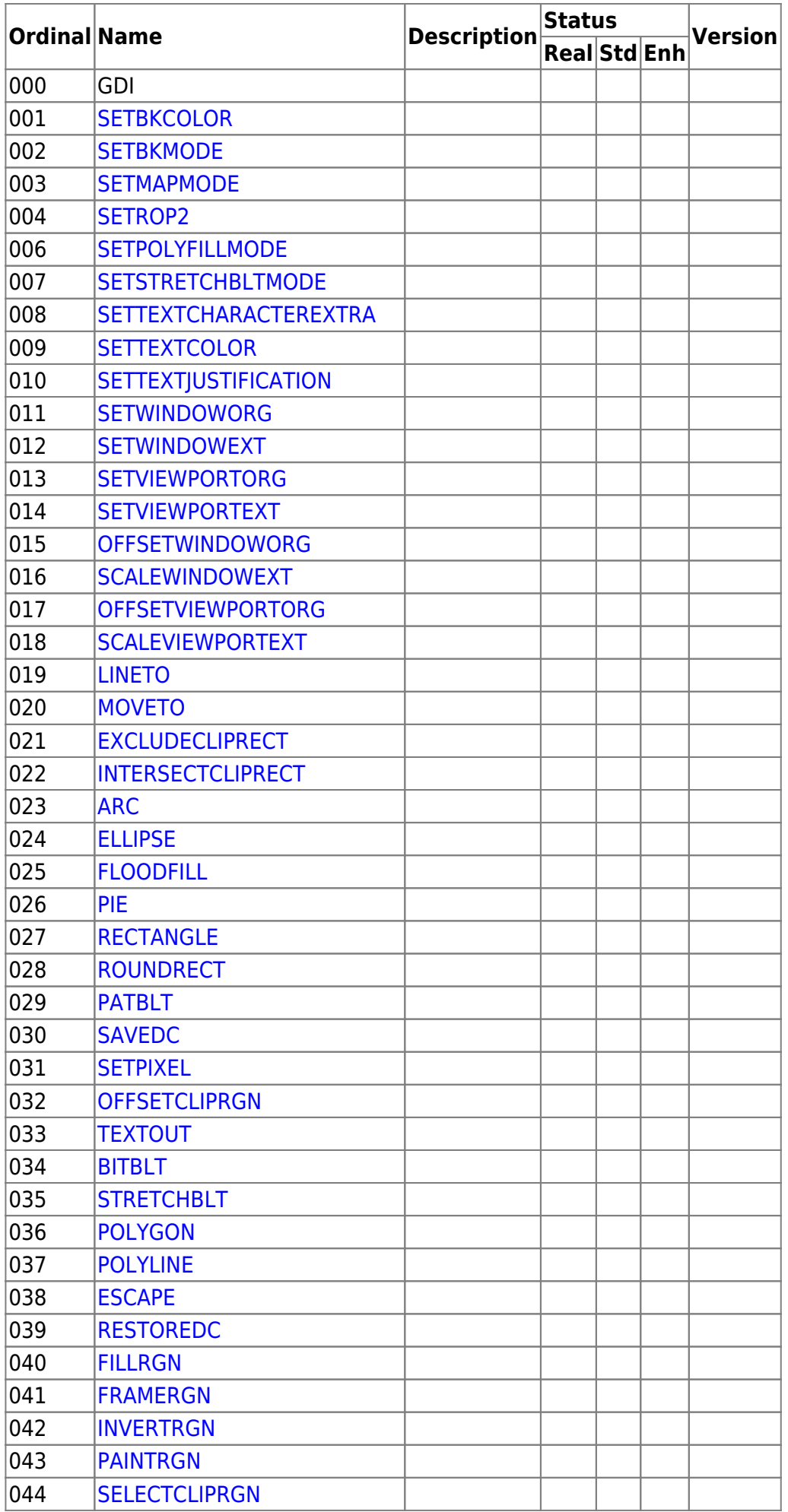

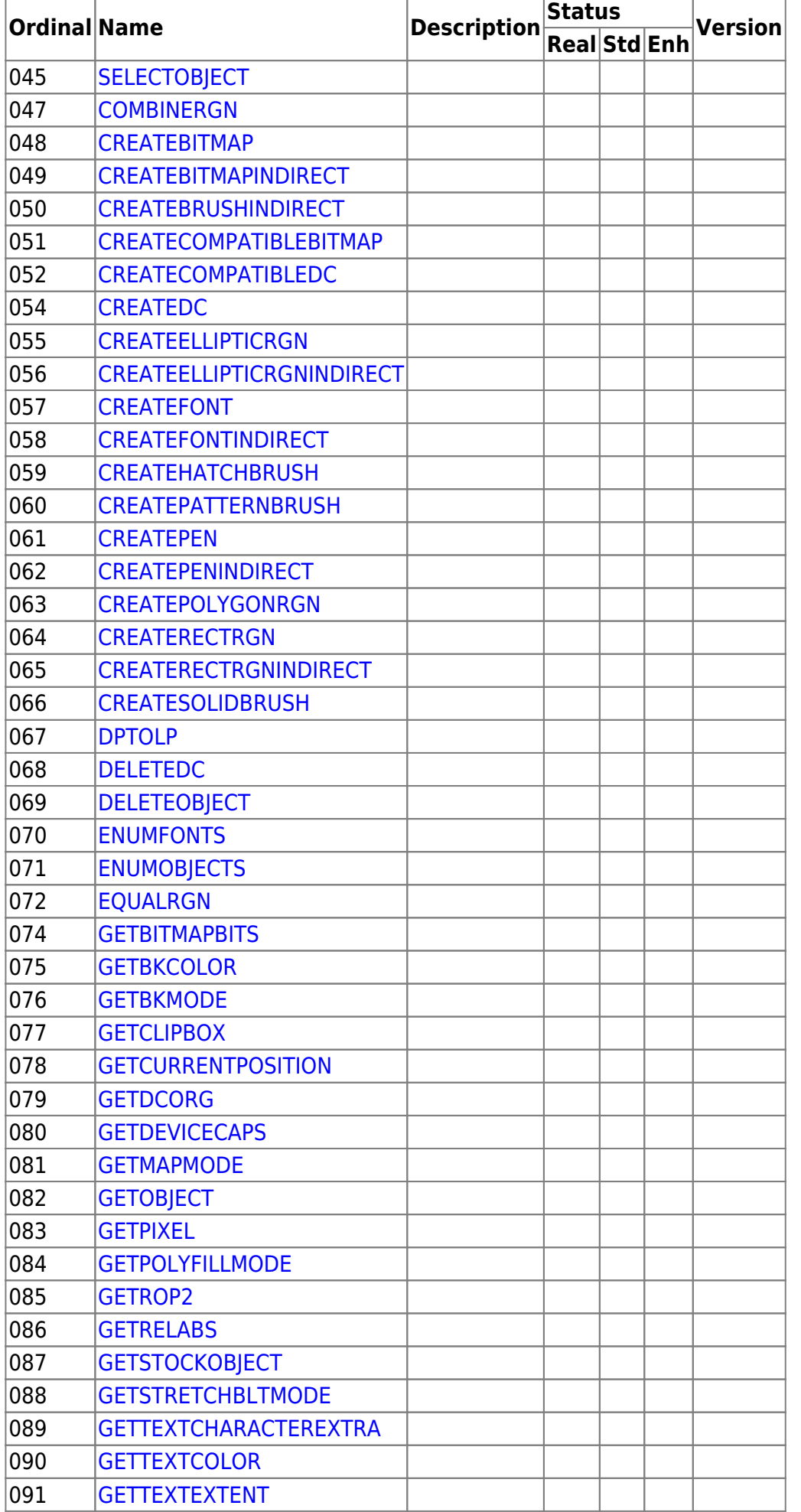

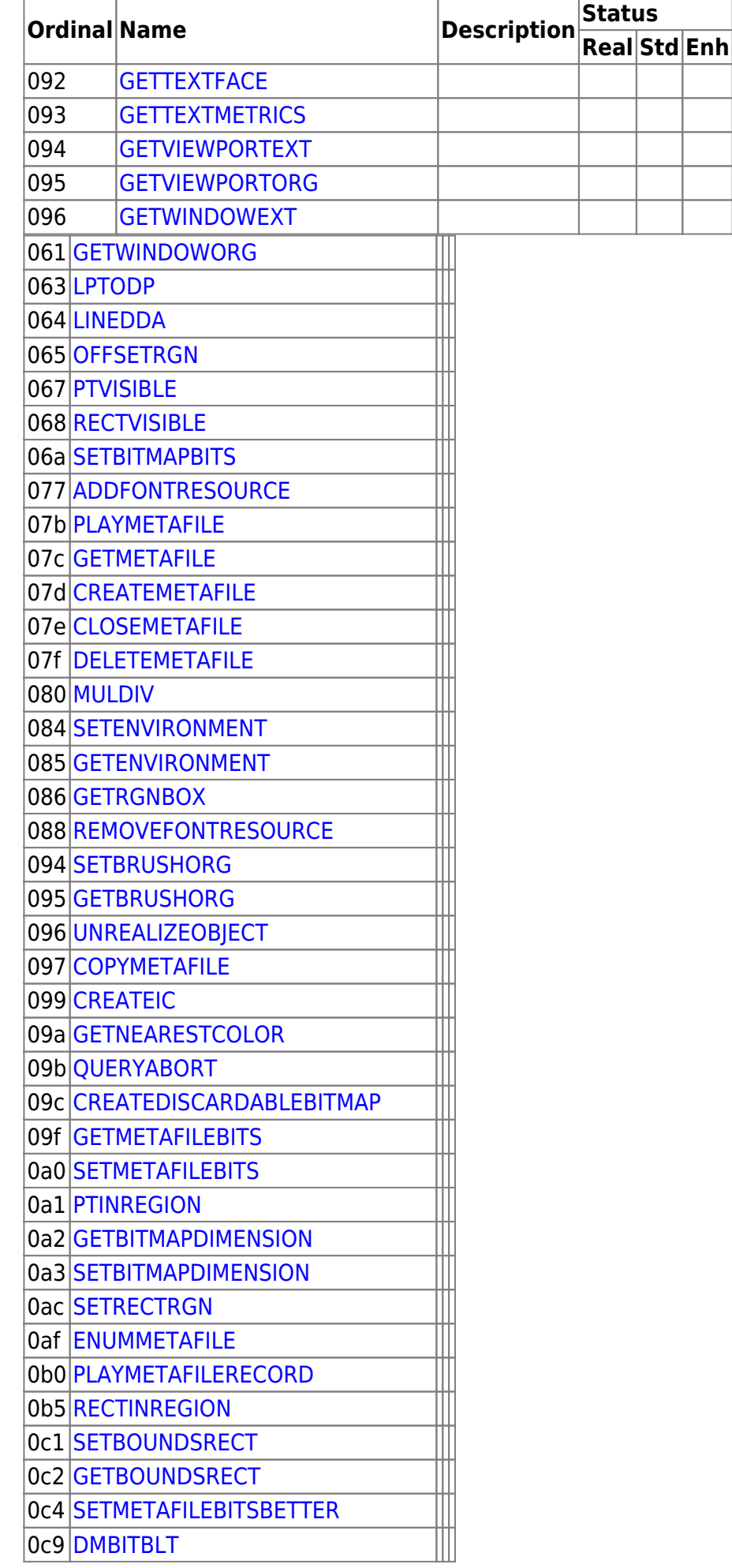

Version

gdi

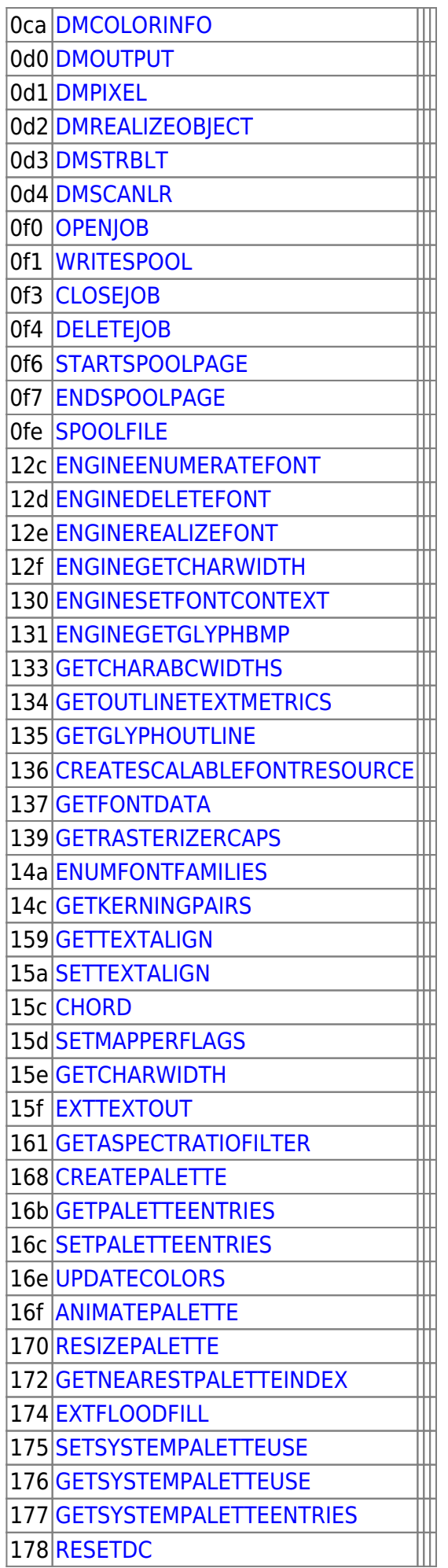

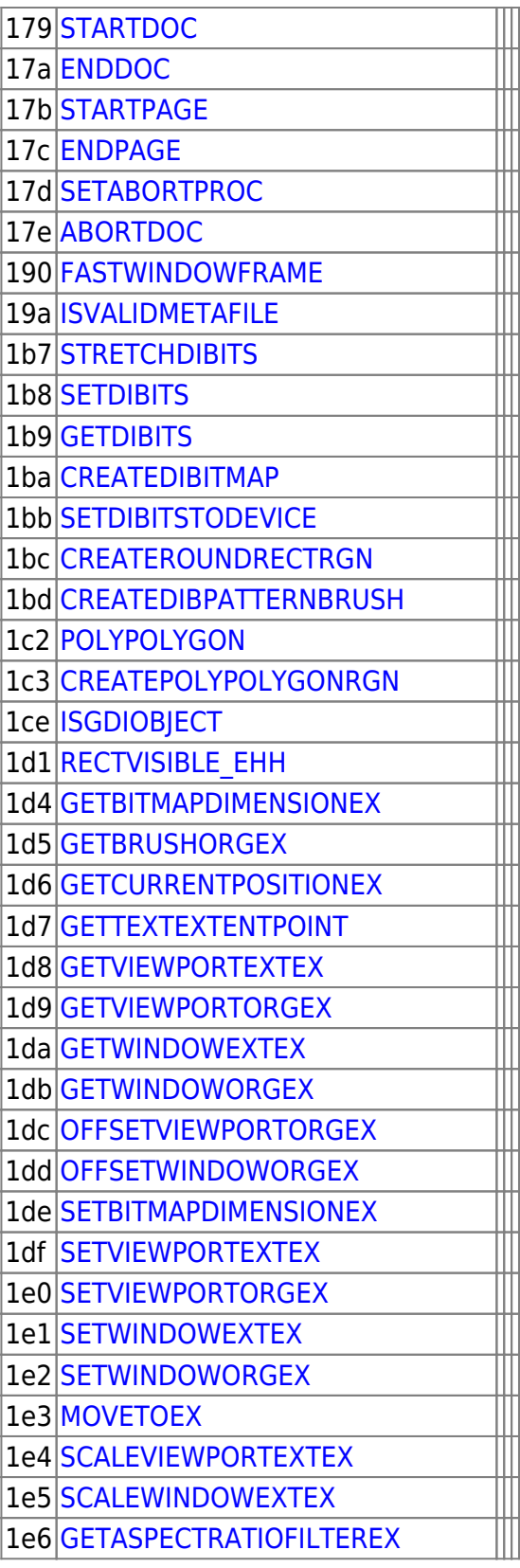

From: <https://osfree.org/doku/> - **osFree wiki**

Permanent link: **<https://osfree.org/doku/doku.php?id=en:docs:win16:modules:gdi>**

Last update: **2022/04/28 02:55**